# What is HDF4?

# **The HDF Levels of Interaction**

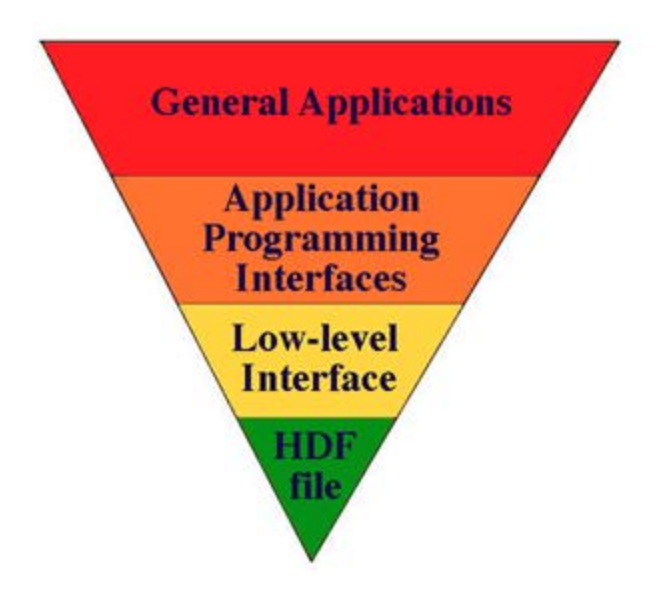

At its lowest level, HDF is a physical file format for storing scientific data. At its highest level, HDF is a collection of utilities and applications for manipulating, viewing, and analyzing data in HDF files. Between these levels, HDF is a software library that provides high-level APIs and a low-level data interface.

## **General Applications**

At the highest level are HDF command-line utilities, The HDF Group applications that support data visualization and analysis, and a variety of third-party applications .

There are HDF command line utilities to:

- convert from one format to another (for eg. to and from JPEG/HDF)
- $\bullet$  analyze and view HDF files ( $hdp$  being one of the more useful tools)
- manipulate HDF files

Please refer to the [Software Using HDF4](https://confluence.hdfgroup.org/display/HDF4/Software+Using+HDF4) page for more information

### **The Application Programming Interfaces**

These include sets of routines for storing and accessing a specific type of data. Although each interface (Application Programming Interface or API) requires programming, all the low-level details can be ignored. These are available in both C and Fortran.

The data structure types that HDF supports are [Scientific Data Sets](https://confluence.hdfgroup.org/display/HDF4/Scientific+Data+Sets) (SD and DFSD APIs), [Raster Images](https://confluence.hdfgroup.org/display/HDF4/Raster+Images) (General, 8-bit, 24-bit APIs), color palettes, [text entries](https://confluence.hdfgroup.org/display/HDF4/Annotations), and [Vdatas and Vgroups.](https://confluence.hdfgroup.org/display/HDF4/Vset+Interface)

### **The Low-level Interface**

This interface is reserved for software developers. It was designed for direct file I/O of data streams, error handling, memory management, and physical storage. It is essentially a software toolkit for skilled programmers who wish to make HDF do something more than what is currently available through the higher-level interfaces. Low-level routines are only available in C.

The routines that make up the lower-level interface and the APIs are available in the HDF Group's HDF libraries. The HDF utilities are included in The HDF Group's HDF distribution. Applications supported by The HDF Group , as well as applications contributed by members of the world-wide HDF user community are freely available on The HDF Group's ftp server.